## TABLA DE CONTENIDOS

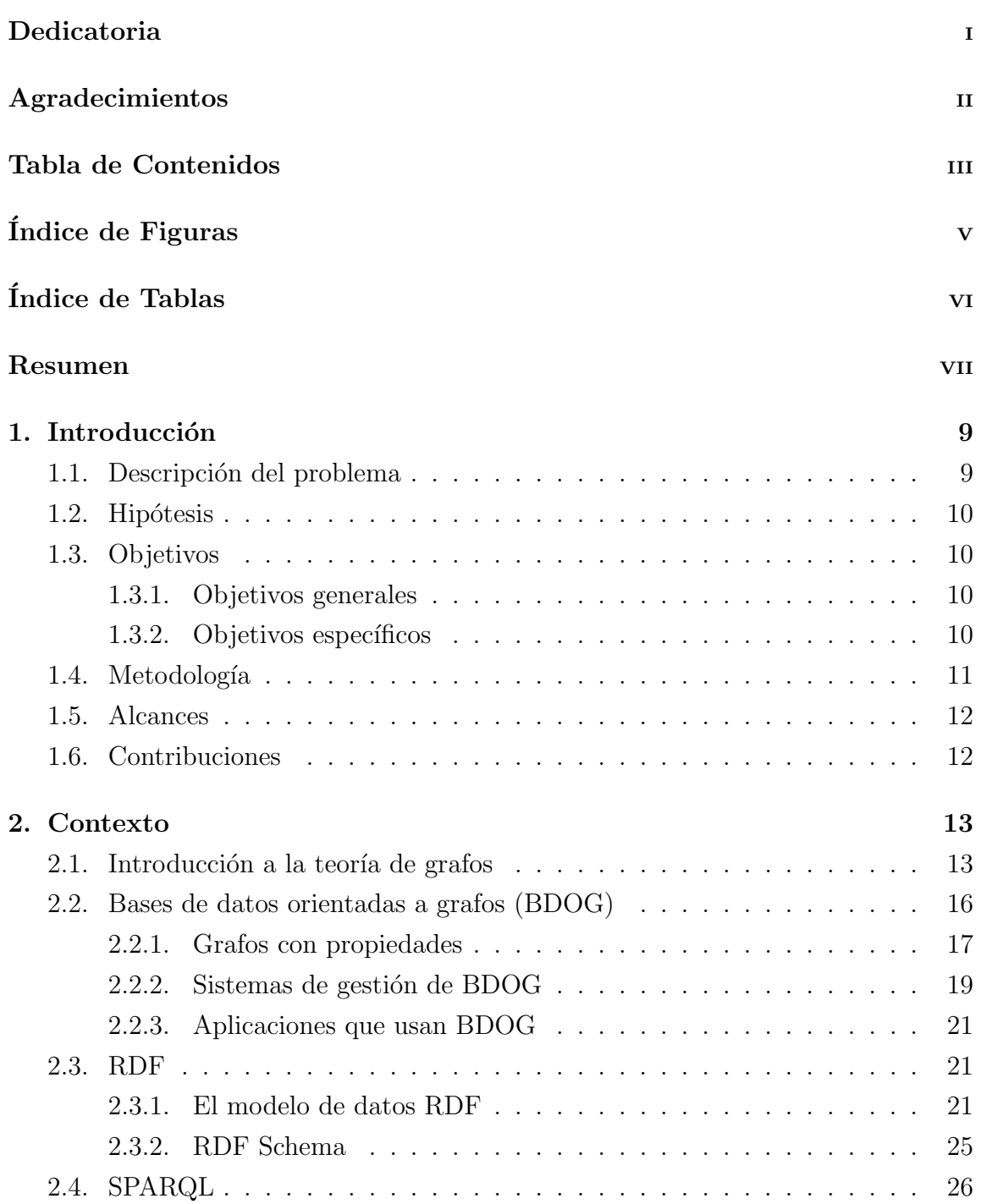

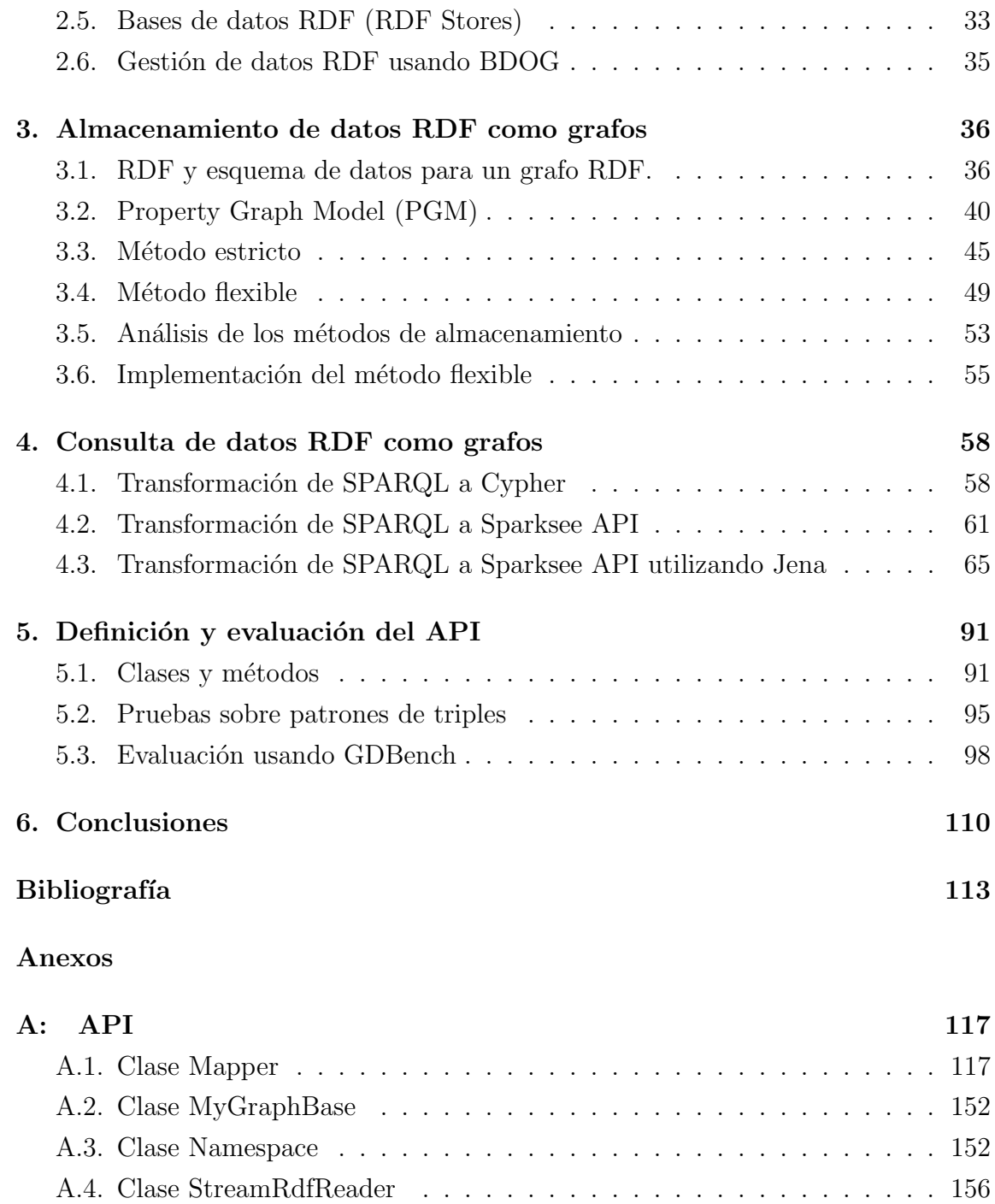

## ÍNDICE DE FIGURAS

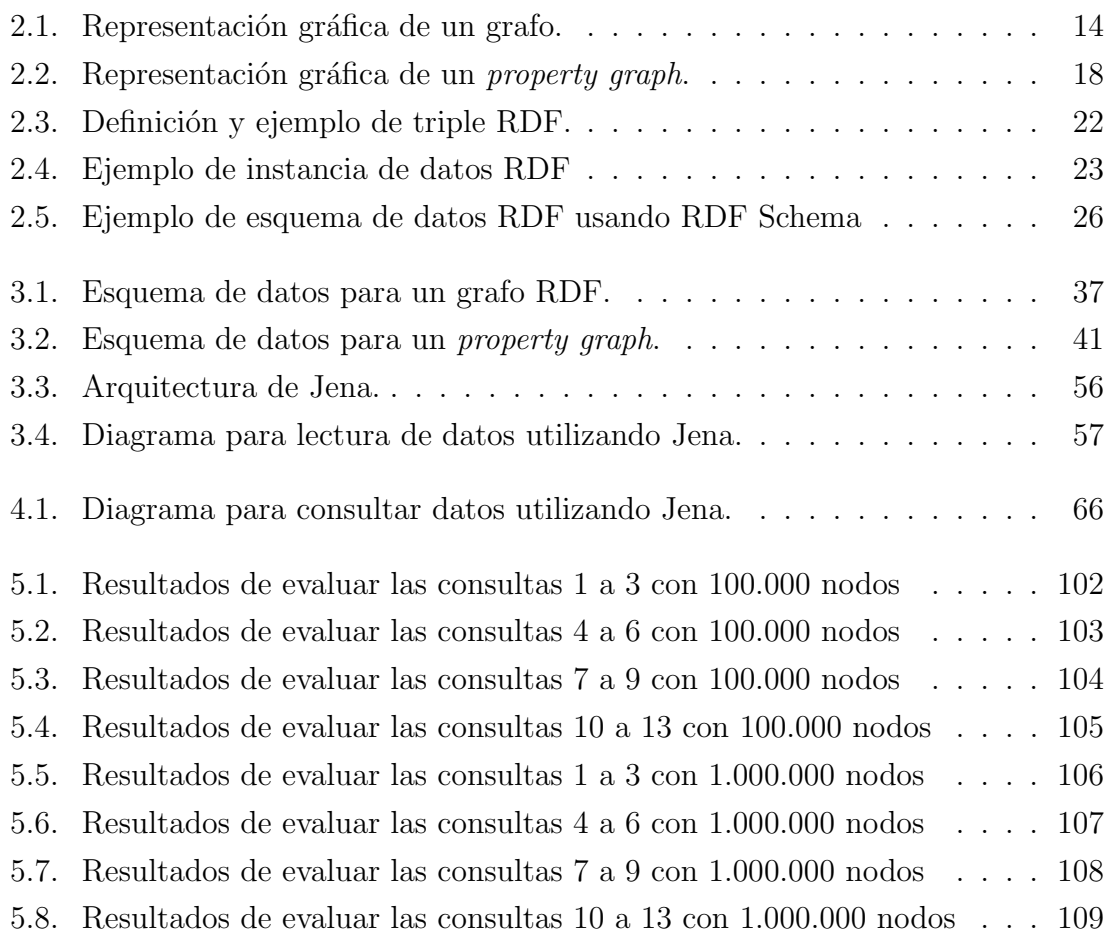

## ÍNDICE DE TABLAS

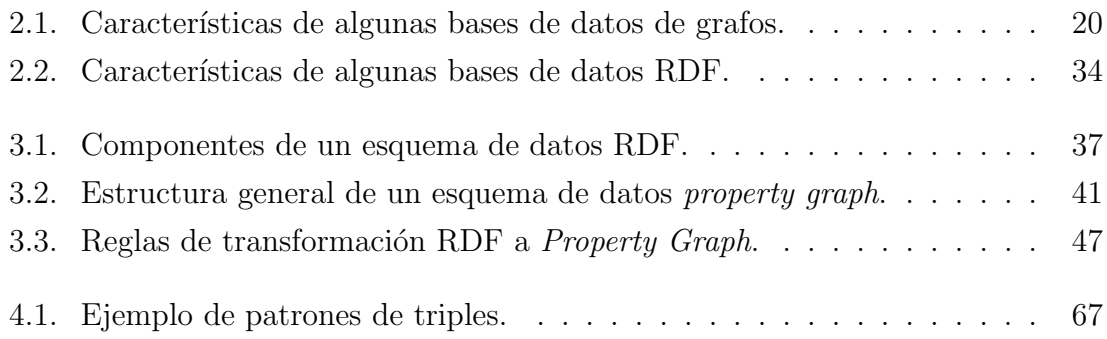